## APPLICATION STEPS

## **Before you begin the application, have the following information ready:**

- **A personal email account**
- **Social security number (you may still apply without one)**
- **Home address**
- **When your present stay in California began**
- **Residency status (Ex: permanent residency information)**

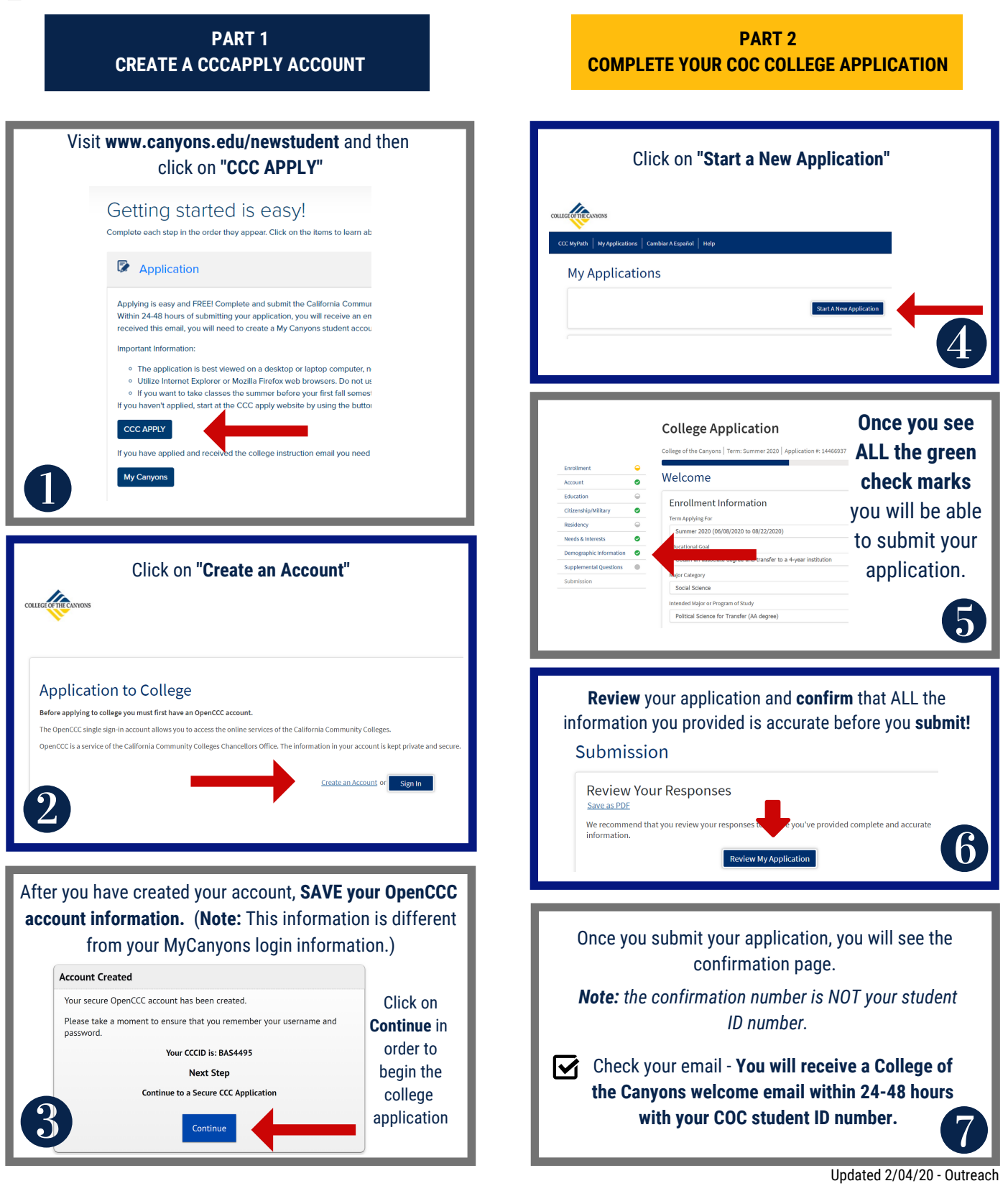